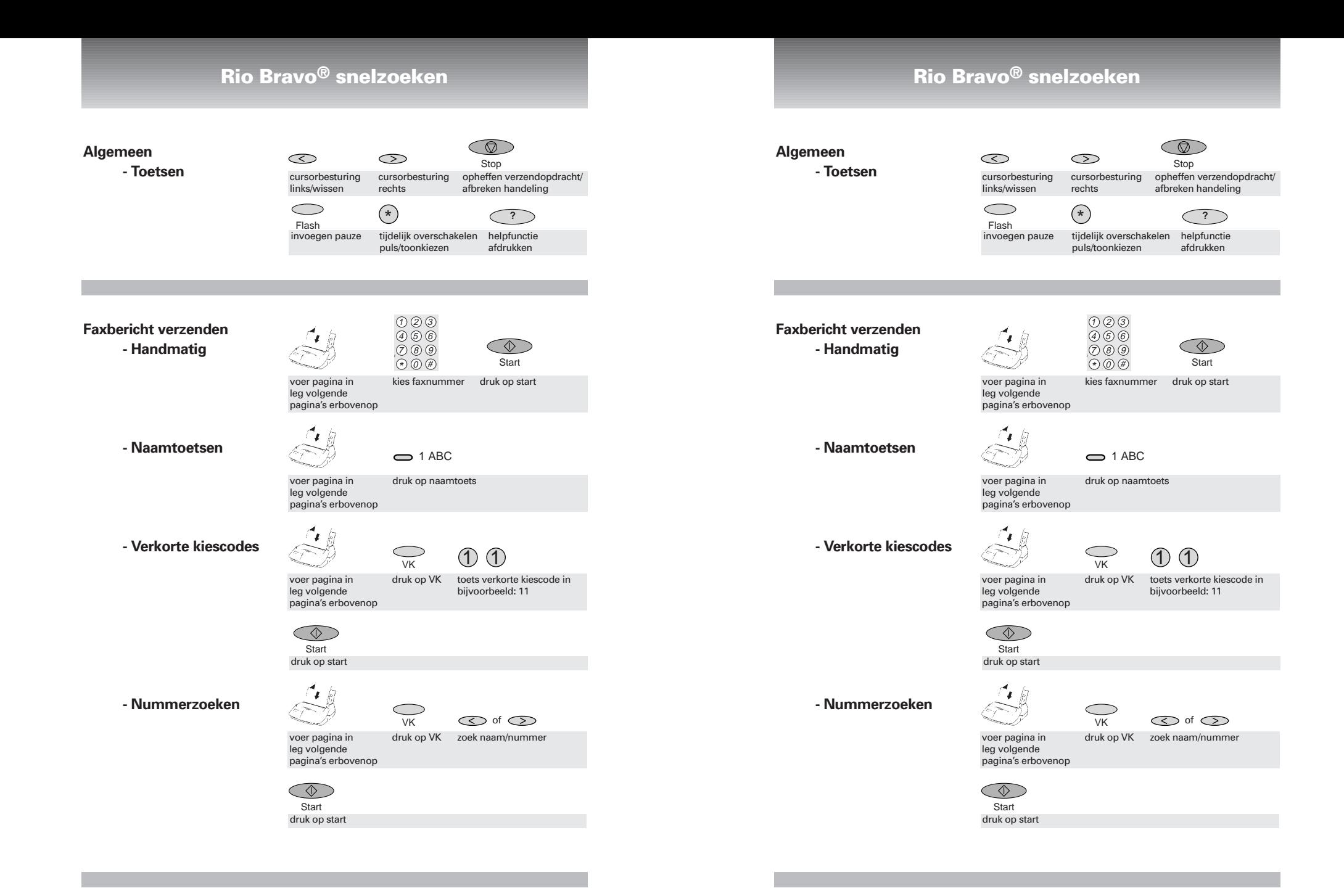

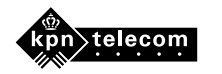

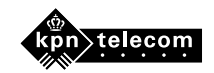

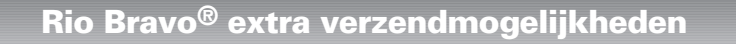

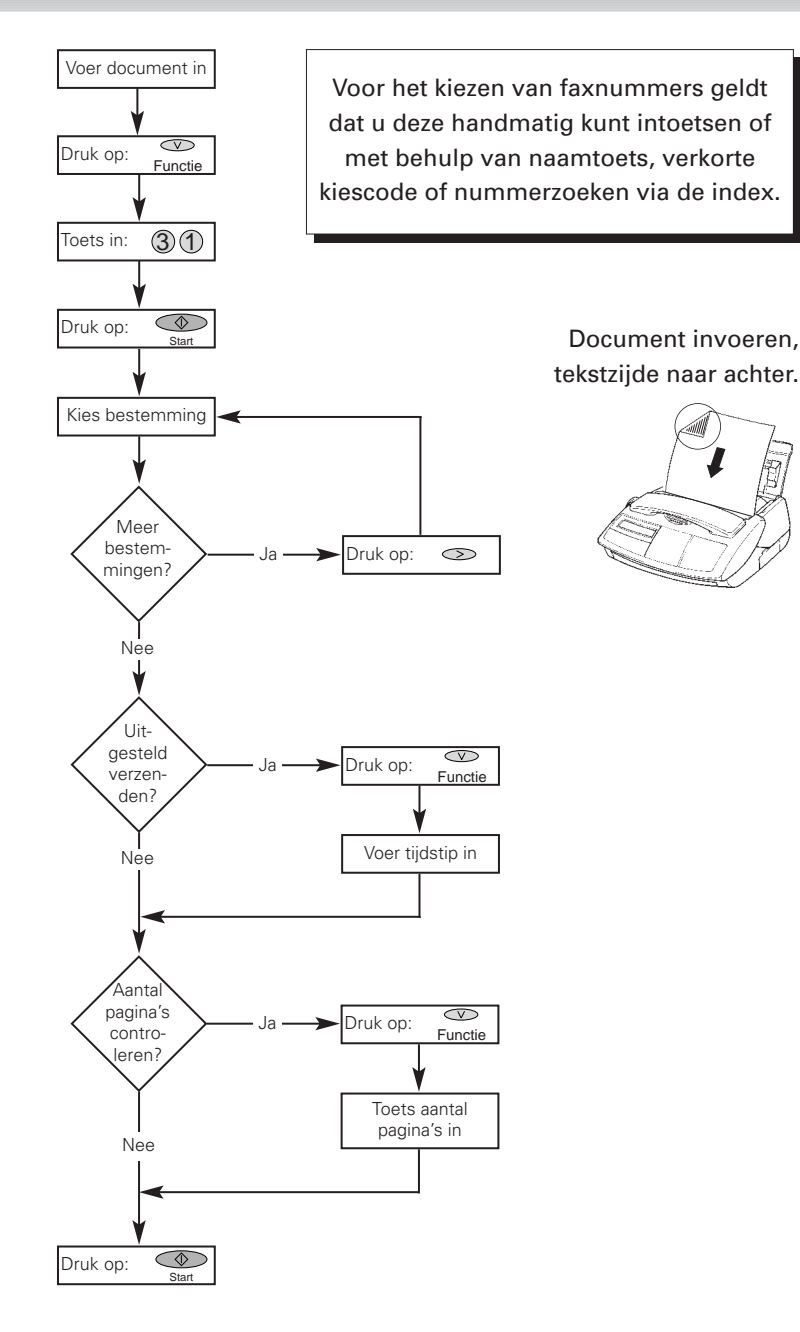

**Rio Bravo®**

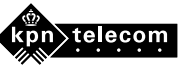

## **Rio Bravo® extra verzendmogelijkheden**

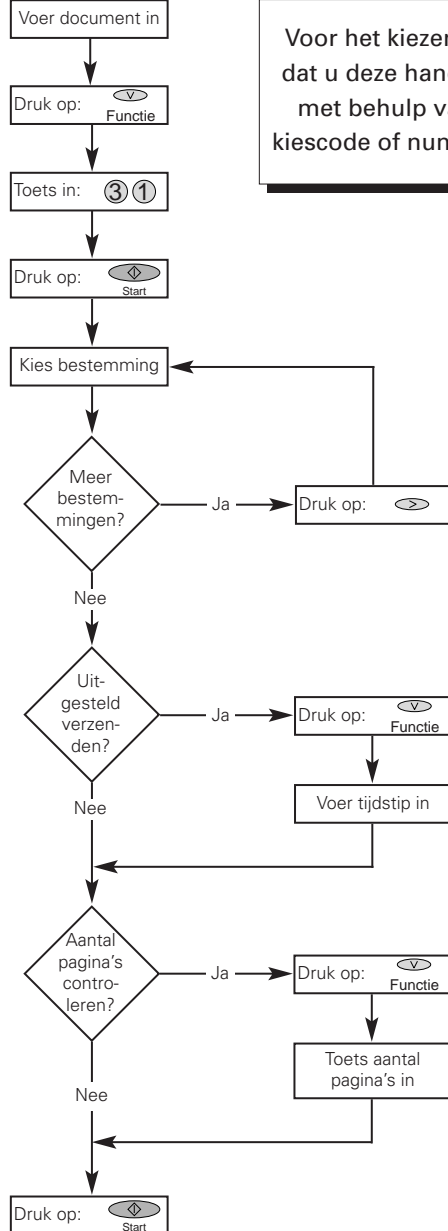

Voor het kiezen van faxnummers geldt dat u deze handmatig kunt intoetsen of met behulp van naamtoets, verkorte kiescode of nummerzoeken via de index.

> Document invoeren, tekstzijde naar achter.

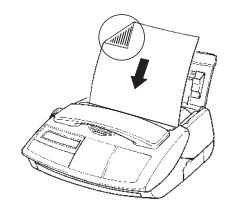

**Rio Bravo®**

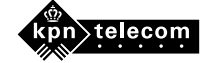